#### **NOIDA INSTITUTE OF ENGINEERING AND TECHNOLOGY, GREATER NOIDA, G.B. NAGAR (AN AUTONOMOUS INSTITUTE)**

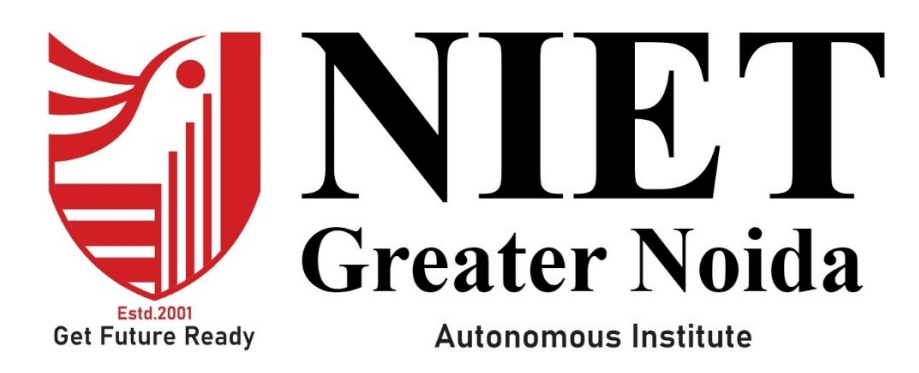

**Affiliated to**

**DR. A.P.J. ABDUL KALAM TECHNICAL UNIVERSITY, UTTAR PRADESH, LUCKNOW**

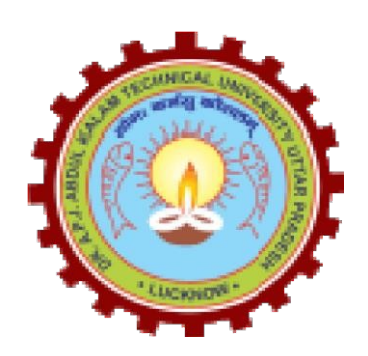

**Evaluation Scheme & Syllabus**

For

**Bachelor of Technology Computer Science & Engineering (CSE)** 

**Fourth Year**

**(Effective from the Session: 2023-24)**

#### **NOIDA INSTITUTE OF ENGINEERING & TECHNOLOGY, GREATER NOIDA (AN AUTONOMOUS INSTITUTE)**

## **Bachelor of Technology Computer Science and Engineering EVALUATION SCHEME SEMESTER-VII**

#### **Sl. No. Subject Codes** Subject Name **Periods Evaluation Schemes End Semester Total Credit**  $L | T | P | CT | TA | TOTA L | PS | TE | PE$ **WEEKS COMPULSORY INDUCTION PROGRAM** 1 | ACSE0701 | Computer Vision |  $3$  |  $0$  |  $0$  |  $30$  |  $20$  |  $50$  |  $100$  |  $150$  |  $3$ 2 Departmental Elective-V 3 0 0 30 20 50 100 100 150 3 3 Open Elective-II  $3 \mid 0 \mid 0 \mid 30 \mid 20 \mid 50$  100 150 3 4 Open Elective-III 3 0 0 30 20 50 100 150 3 5 ACSE0751 Computer Vision Lab 0 0 2 25 25 50 1 6 ACSE0759 Internship Assessment-III 0 0 2 50 50 1 MOOCs for Hons. degree **TOTAL 700 14**

#### **List of MOOCs (Coursera) Based Recommended Courses for Fourth Year (Semester-VII ) B. Tech Students**

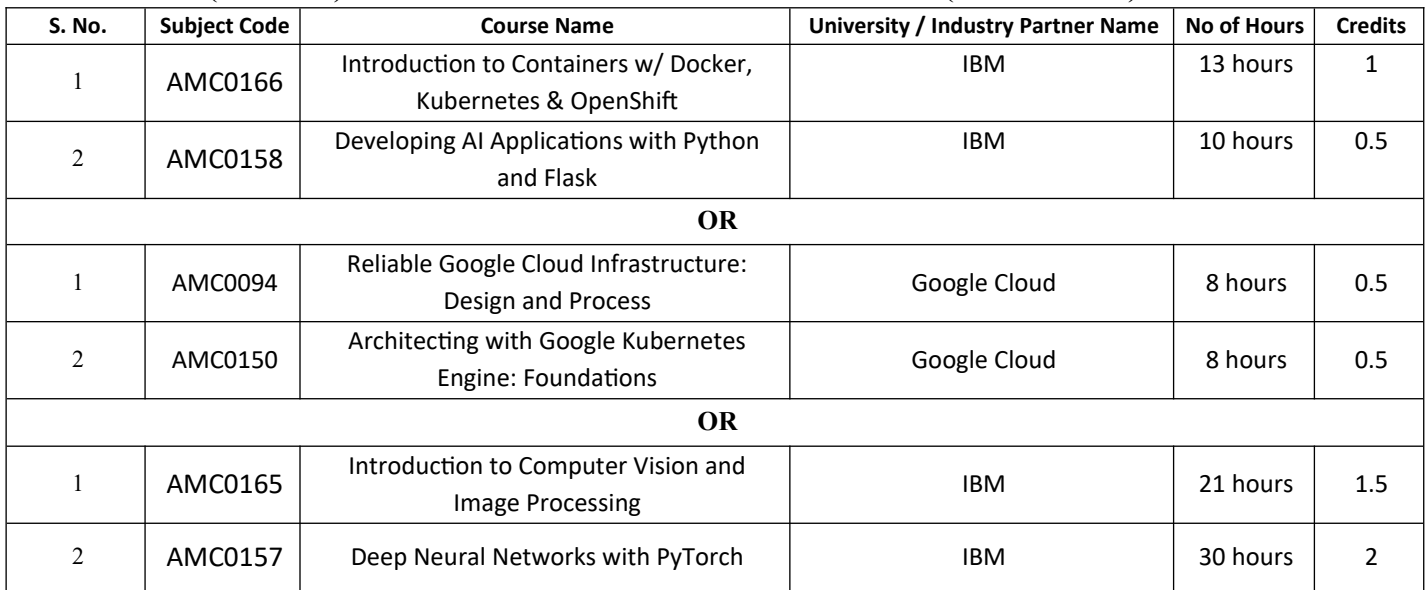

#### **PLEASE NOTE:-**

 **Internship (3-4 weeks) shall be conducted during summer break after semester-VI and will be assessed during Semester-VII**

#### **Abbreviation Used: -**

L: Lecture, T: Tutorial, P: Practical, CT: Class Test, TA: Teacher Assessment, PS: Practical Sessional, TE: Theory End Semester Exam., PE: Practical End Semester Exam.

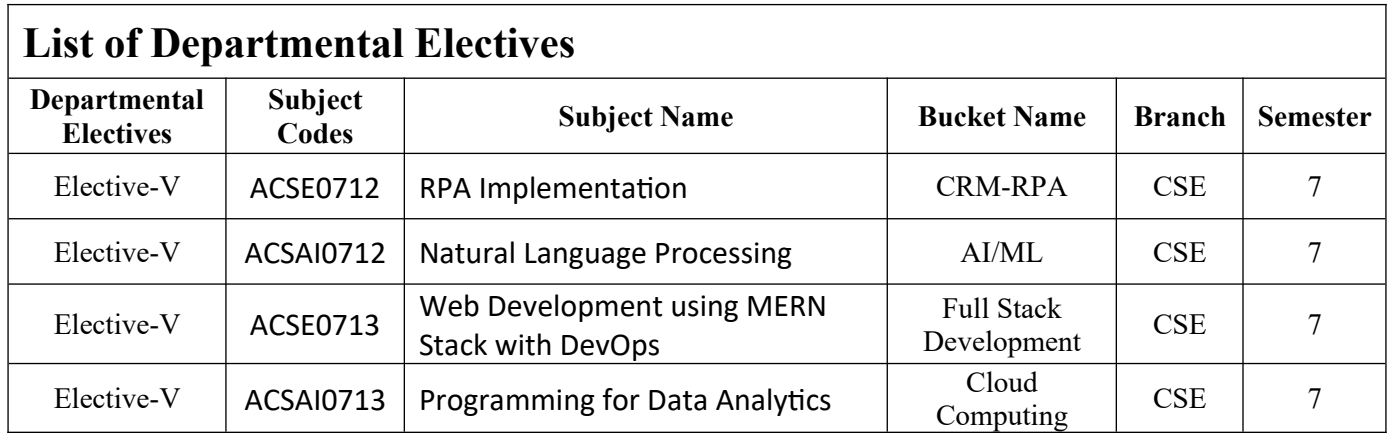

## **NOIDA INSTITUTE OF ENGINEERING & TECHNOLOGY, GREATER NOIDA (AN AUTONOMOUS INSTITUTE)**

### **Bachelor of Technology**

## **Computer Science and Engineering**

## **EVALUATION SCHEME**

#### **SEMESTER-VIII**

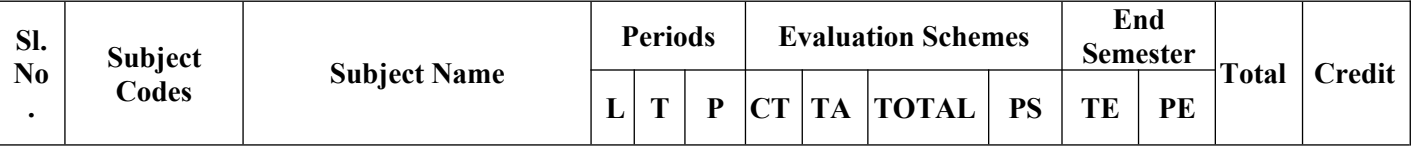

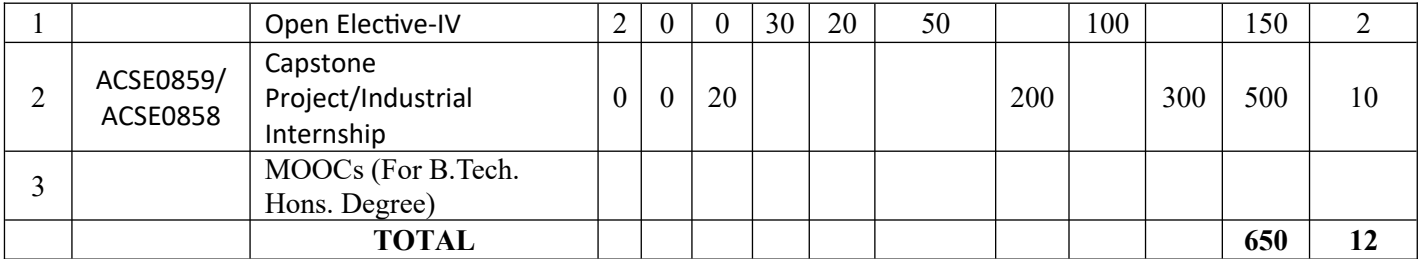

#### **List of MOOCs (Coursera) Based Recommended Courses for Fourth Year (Semester-VIII ) B. Tech Students**

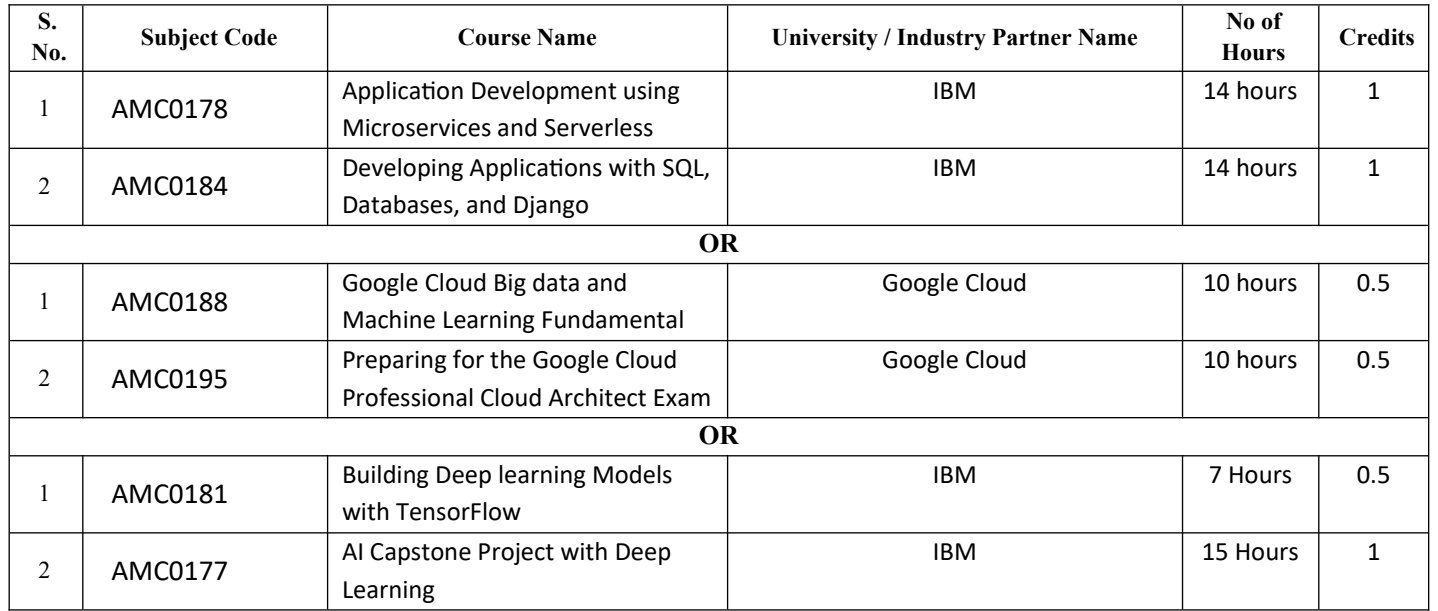

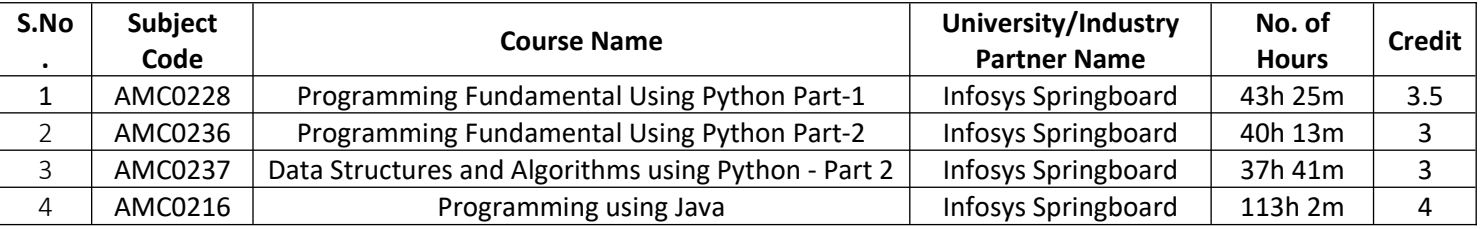

#### **Abbreviation Used: -**

L: Lecture, T: Tutorial, P: Practical, CT: Class Test, TA: Teacher Assessment, PS: Practical Sessional, TE: Theory End Semester Exam., PE: Practical End Semester Exam.

#### **NOIDA INSTITUTE OF ENGINEERING & TECHNOLOGY, GREATER NOIDA (AN AUTONOMOUS INSTITUTE)**

## **Bachelor of Technology Computer Science and Engineering**

#### **AICTE Guidelines in Model Curriculum:**

A student will be eligible to get Under Graduate degree with Honours only, if he/she completes the additional MOOCs courses such as Coursera certifications, or any other online courses recommended by the Institute (Equivalent to 20 credits). During Complete B.Tech. Program Guidelines for credit calculations are as follows.

- 1. For 6 to 12 Hours  $=0.5$  Credit
- 2. For  $13 \text{ to } 18$  =1 Credit
- 3. For  $19$  to  $24$  =1.5 Credit
- 4. For  $25$  to  $30$  =  $2$  Credit
- 5. For 31 to 35 =2.5 Credit
- $6.$  For 36 to 41  $=3$  Credit
- 7. For 42 to 47  $=3.5$  Credit
- 8. For 48 and above  $=4$  Credit

For registration to MOOCs Courses, the students shall follow Coursera registration details as per the assigned login and password by the Institute these courses may be cleared during the B. Tech degree program (as per the list provided). After successful completion of these MOOCs courses, the students shall provide their successful completion status/certificates to the Controller of Examination (COE) of the Institute through their coordinators/Mentors only.

The students shall be awarded Honours Degree as per following criterion.

- i. If he / she secures 7.50 as above CGPA.
- ii. Passed each subject of that degree program in the single attempt without any grace.
- iii. Successful completion of MOOCs based 20 credits.

## **B.TECH FOURTH YEAR**

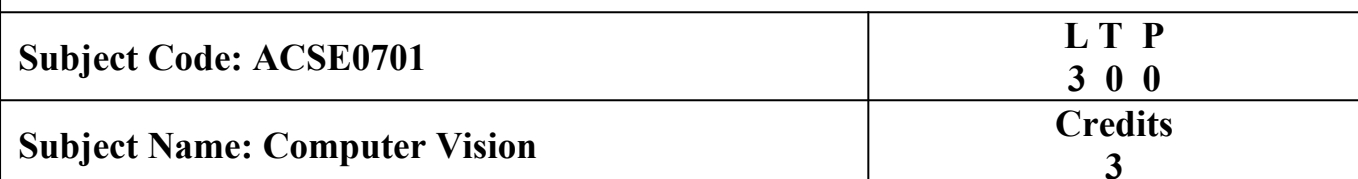

**Course Objective:** To learn about key features of Computer Vision, design, implement and provide continuous improvement in the accuracy and outcomes of various datasets with more reliable and concise analysis results.  

**Pre- requisites:** Basic Knowledge of programming language Python/ Advanced Python features/ Libraries

## **Course Contents/Syllabus**

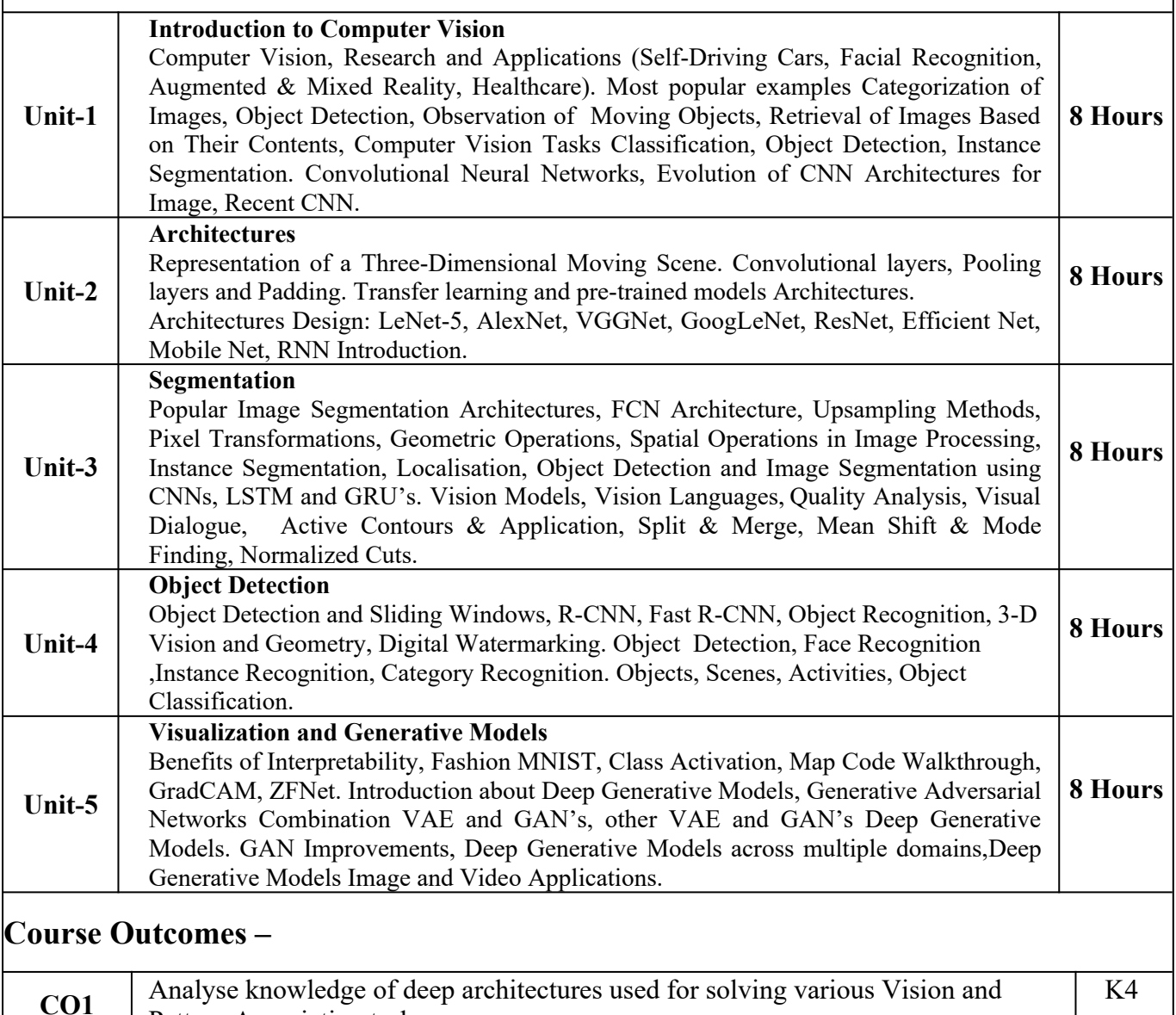

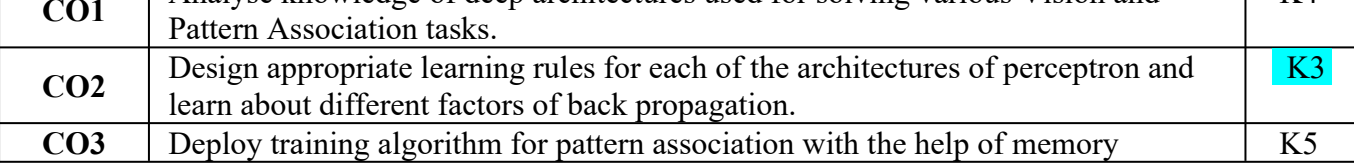

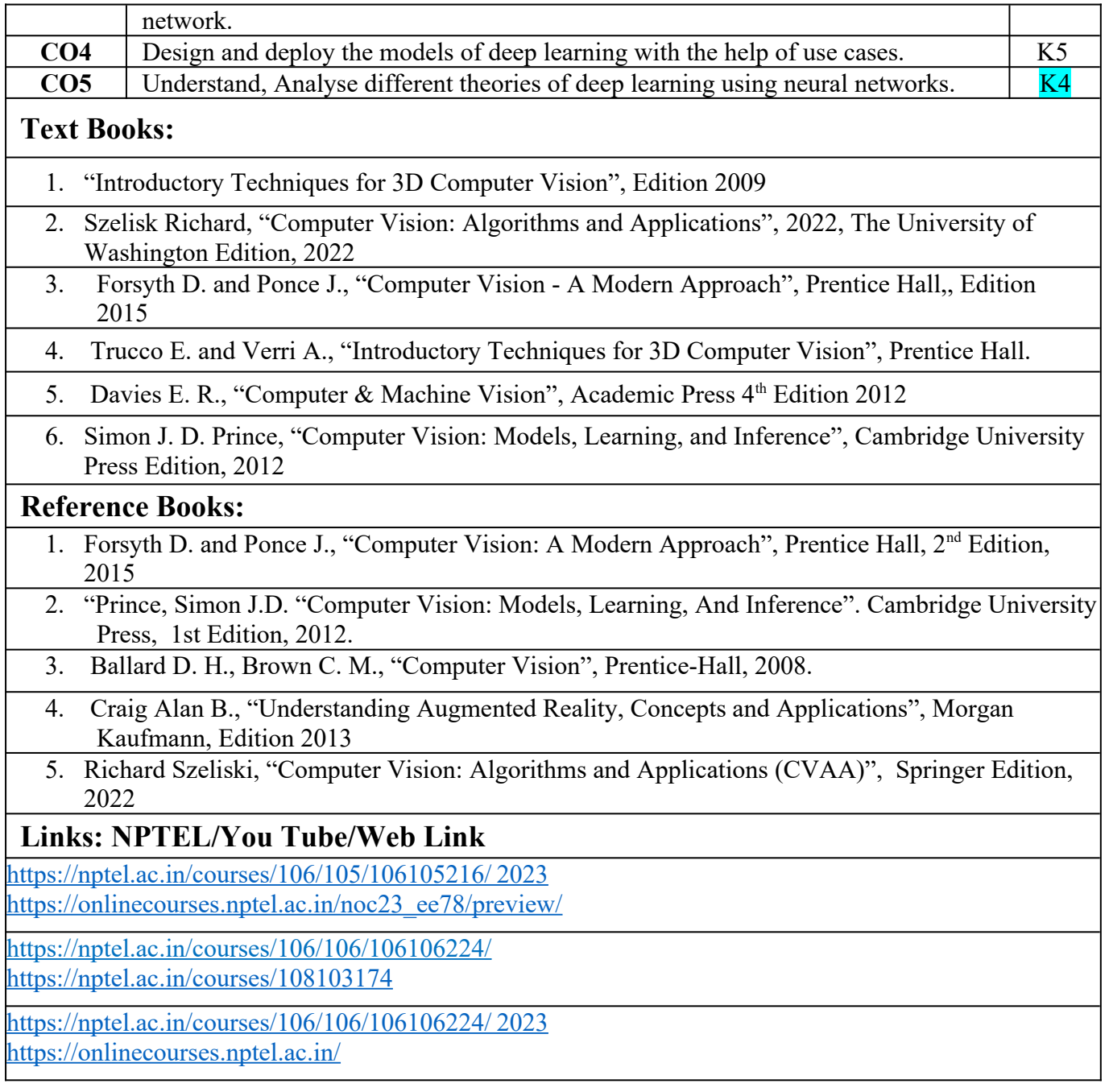

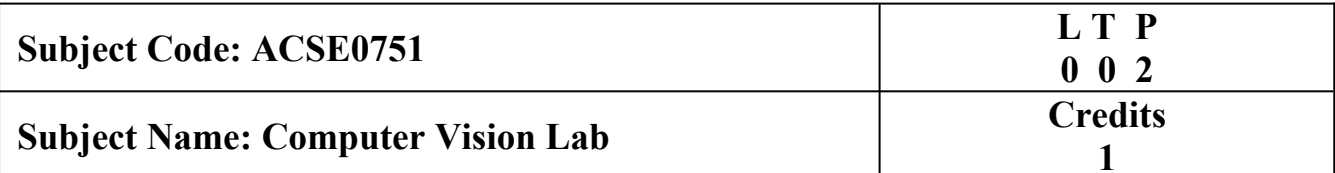

**Course Objective:** Through practical programming exercises, students will deepen their understanding CNN, Segmentation, Image Compression based models. They will be exposed to various practical considerations, using autoencoders. Study of various advanced topics which are crucial for making deep learning systems perform well in practice.

**Course outcome:** After completion of this practical, students will be able to :

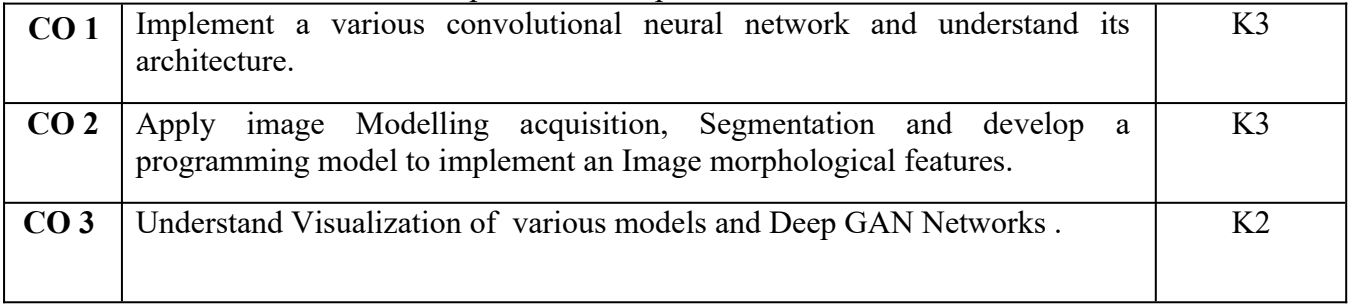

## **List of Practical**

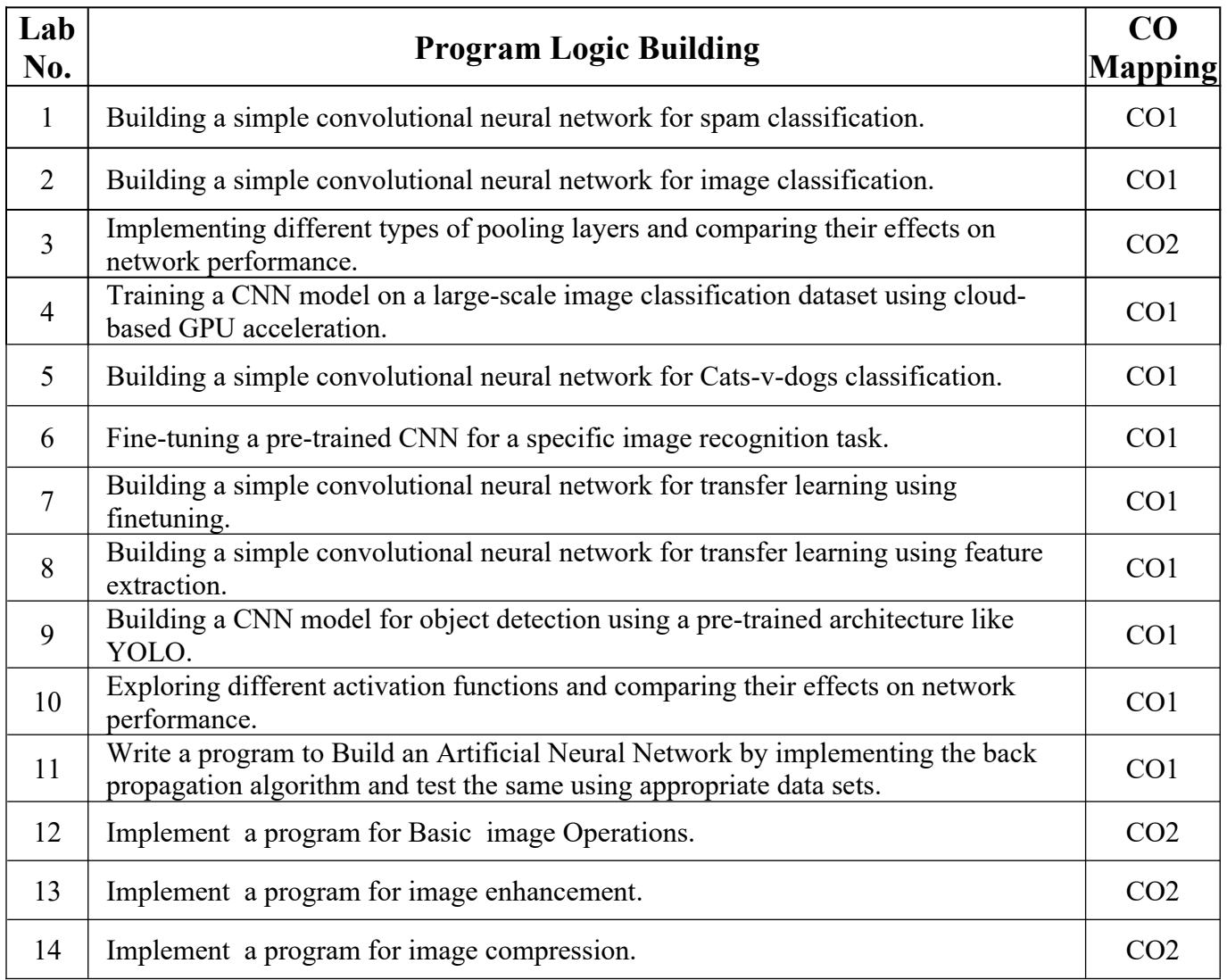

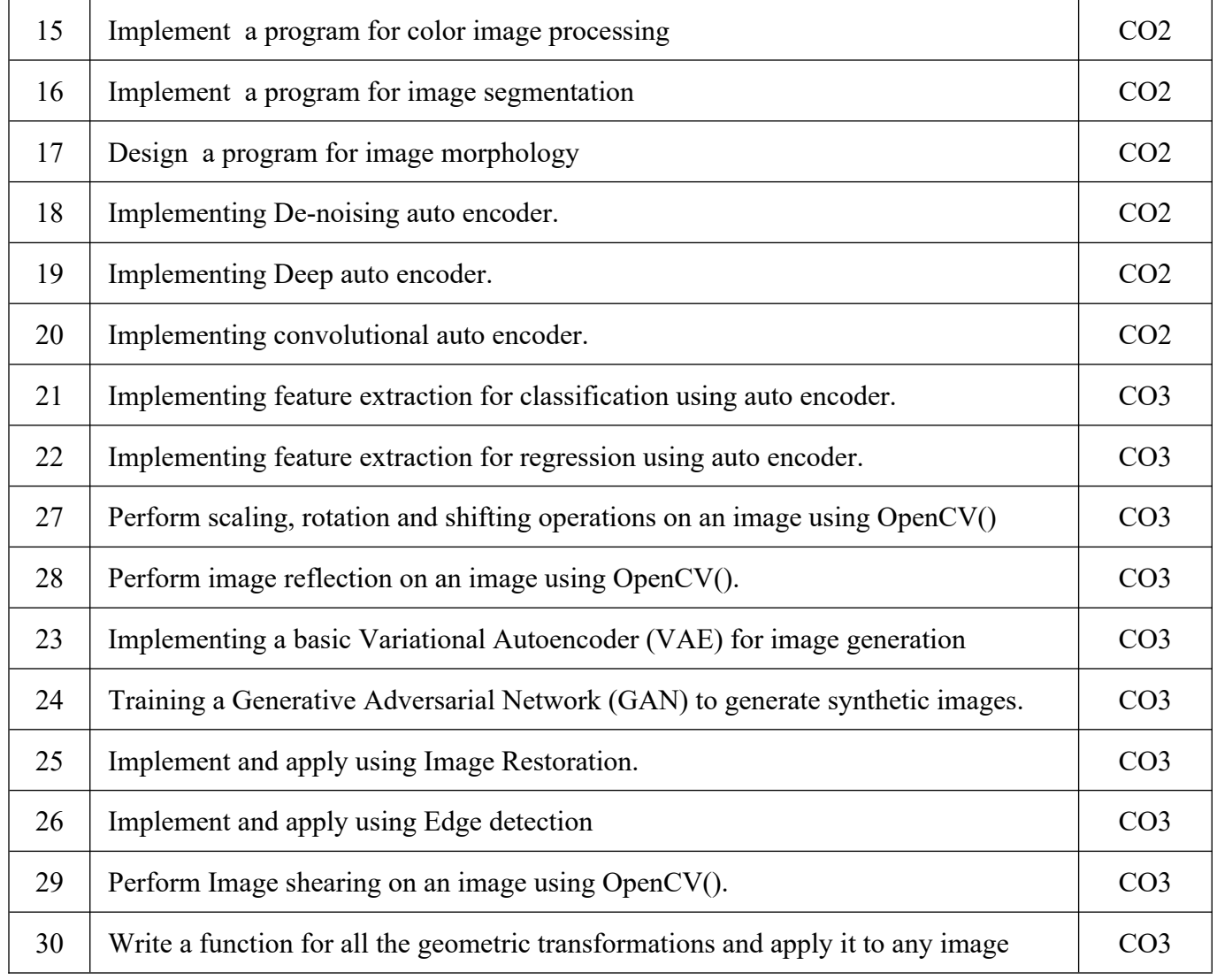

# **Links:**

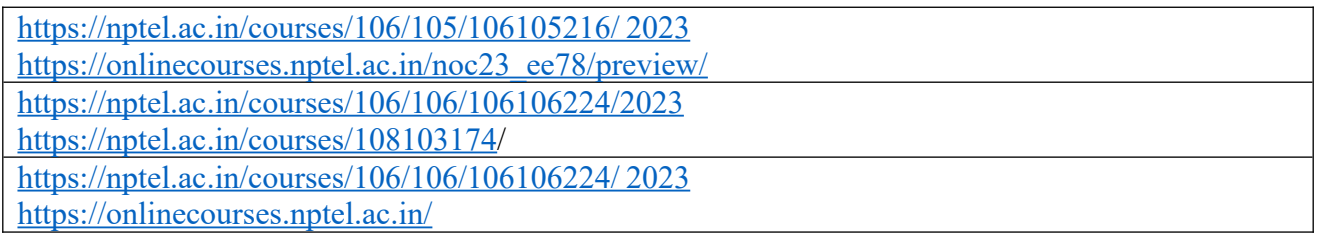

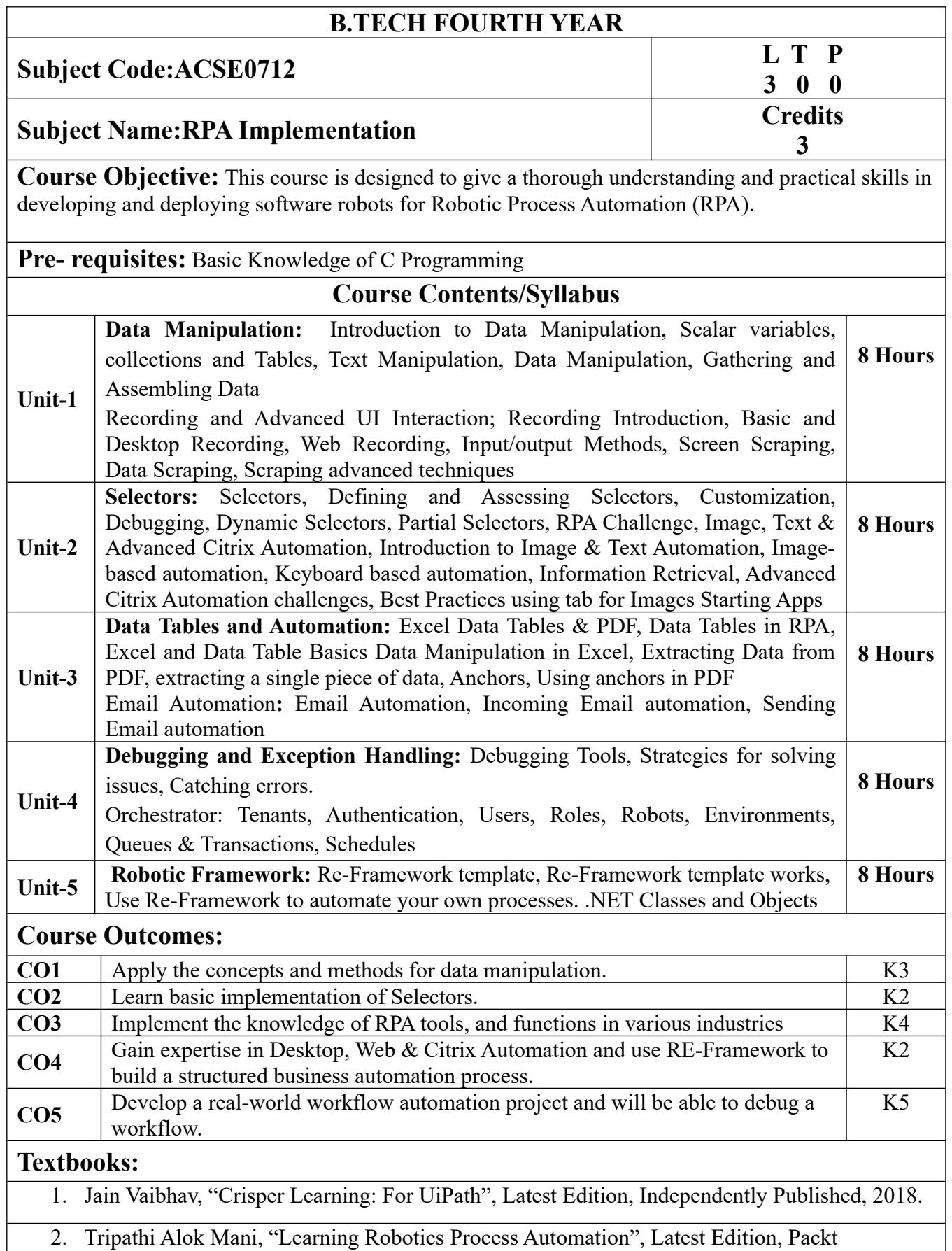

Publishing ltd, Birmingham. March 2018

## **Reference Books/E-Books:**

- 1. Wibbenmeyer Kelly, "The Simple Implementation Guide to Robotic Process Automation (RPA)", Latest Edition, iUniverse Press, 2018.
- 2. https://www.uipath.com/hubfs/ebook-its-time-to-automate.pdf

## **Links: NPTEL/You Tube/Web Link**

https://www.youtube.com/watch?v=6QoCG6YIPVo&list=PL41Y- 9S9wmyJarNN2KnB4XudpT1yE1kVd

https://www.youtube.com/watch?v=YOHFgrOvPTM&list=PL41Y-

9S9wmyLvF6Ou0oPhg6MrFWSw7sn4

https://www.youtube.com/watch?v=QMBuyLMjOhM&list=PL41Y-

9S9wmyIYX6kciM8DboVYymsv2y6K

https://www.youtube.com/watch?v=KE9raKNTkfI&list=PL41Y-9S9wmyLeXL1DY9j-

XepNb\_vg9N8t

https://www.youtube.com/watch?v=2rjr8QhD9oc&list=PL41Y-9S9wmyJi2zmWY77yPZrdVI7ab3Ja,

# **B. TECH FOURTH YEAR**

٦

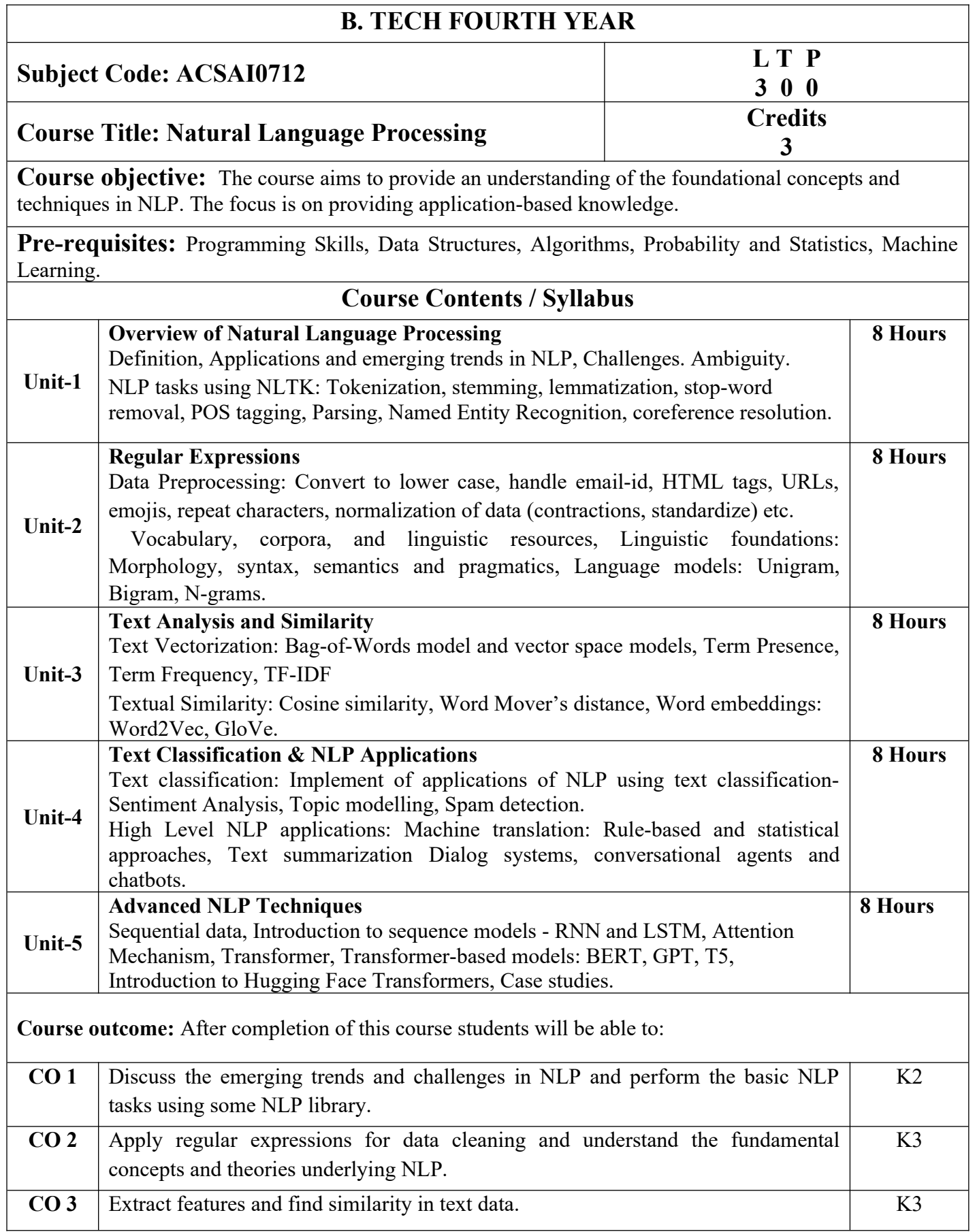

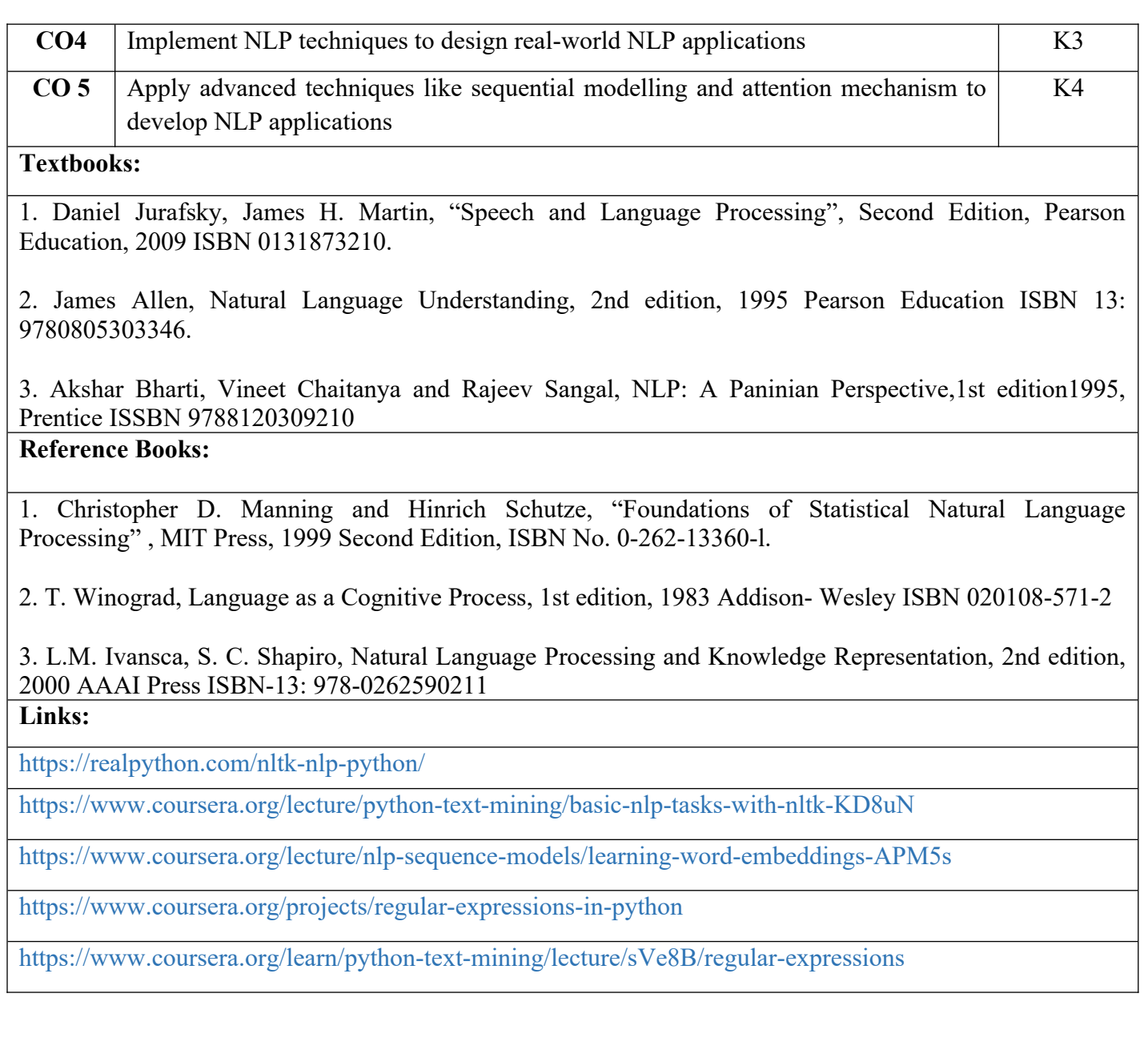

# **B. TECH.- B.TECH FOURTH YEAR**

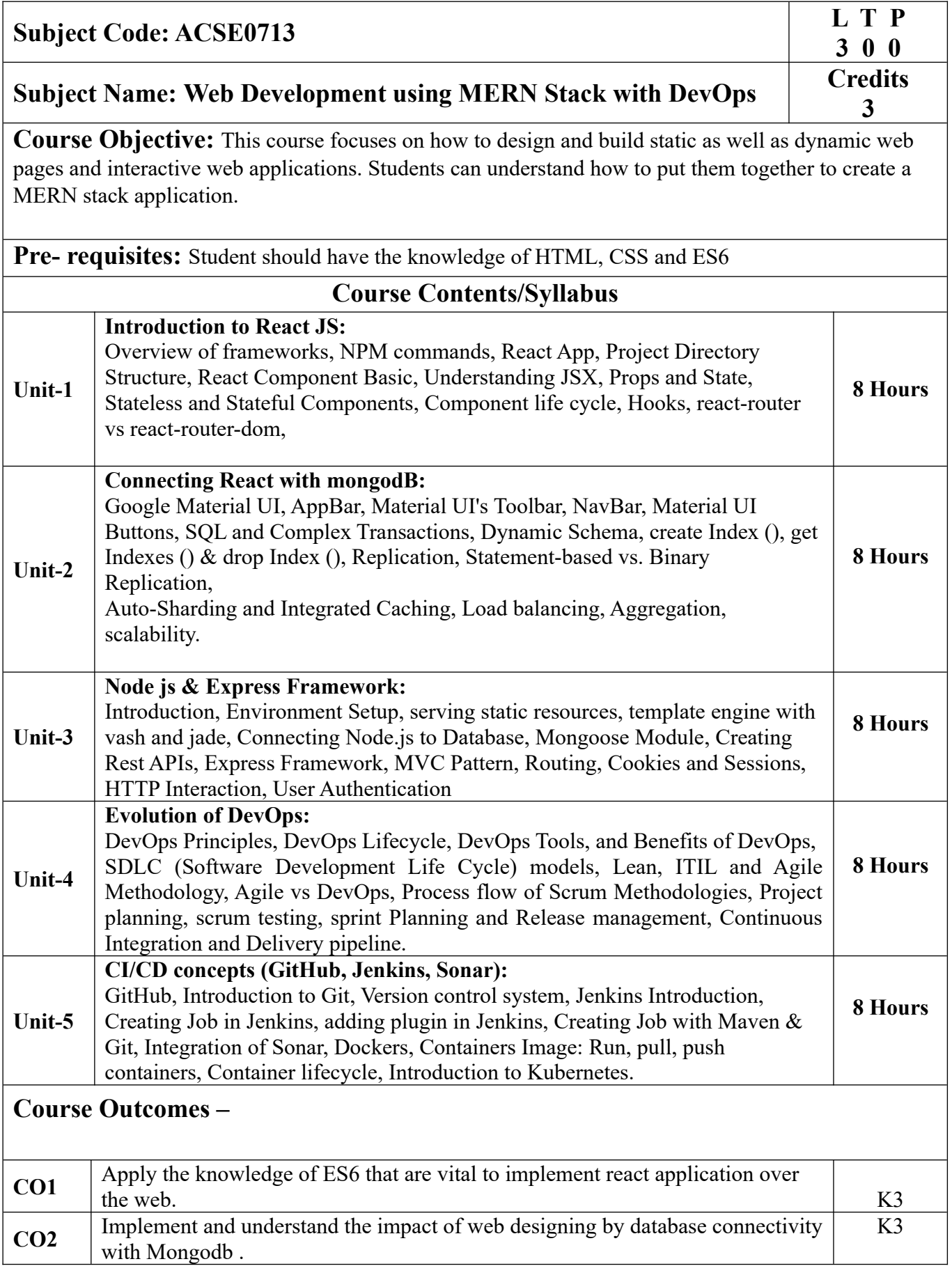

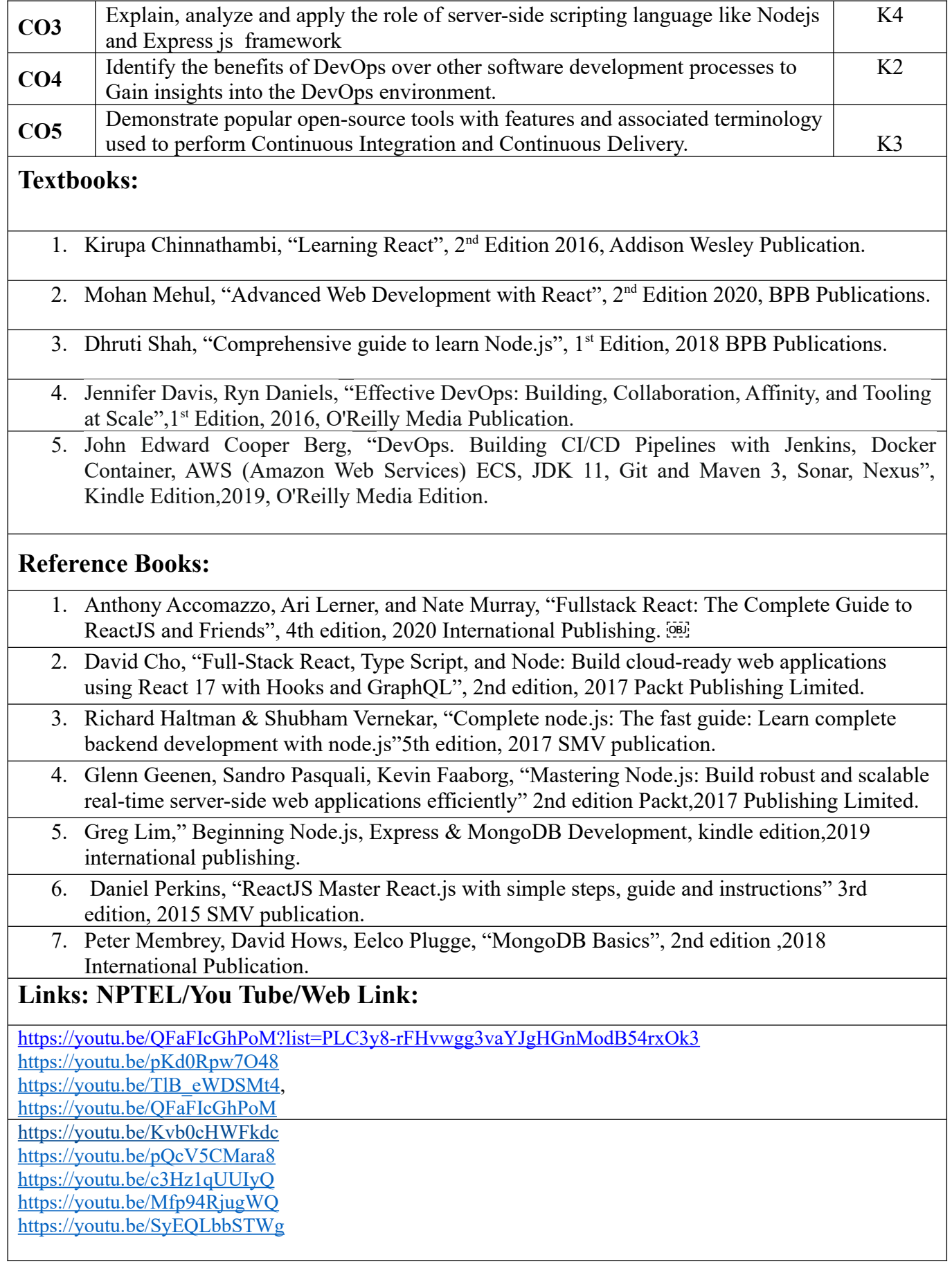

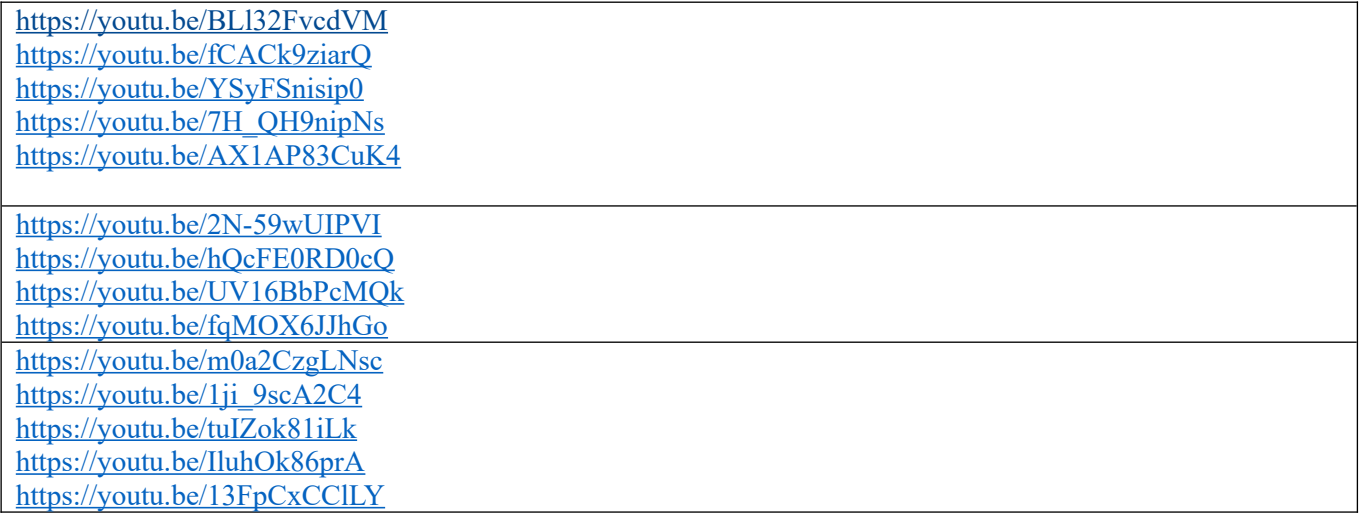

# **B. TECH.- B. TECH FOURTH YEAR**

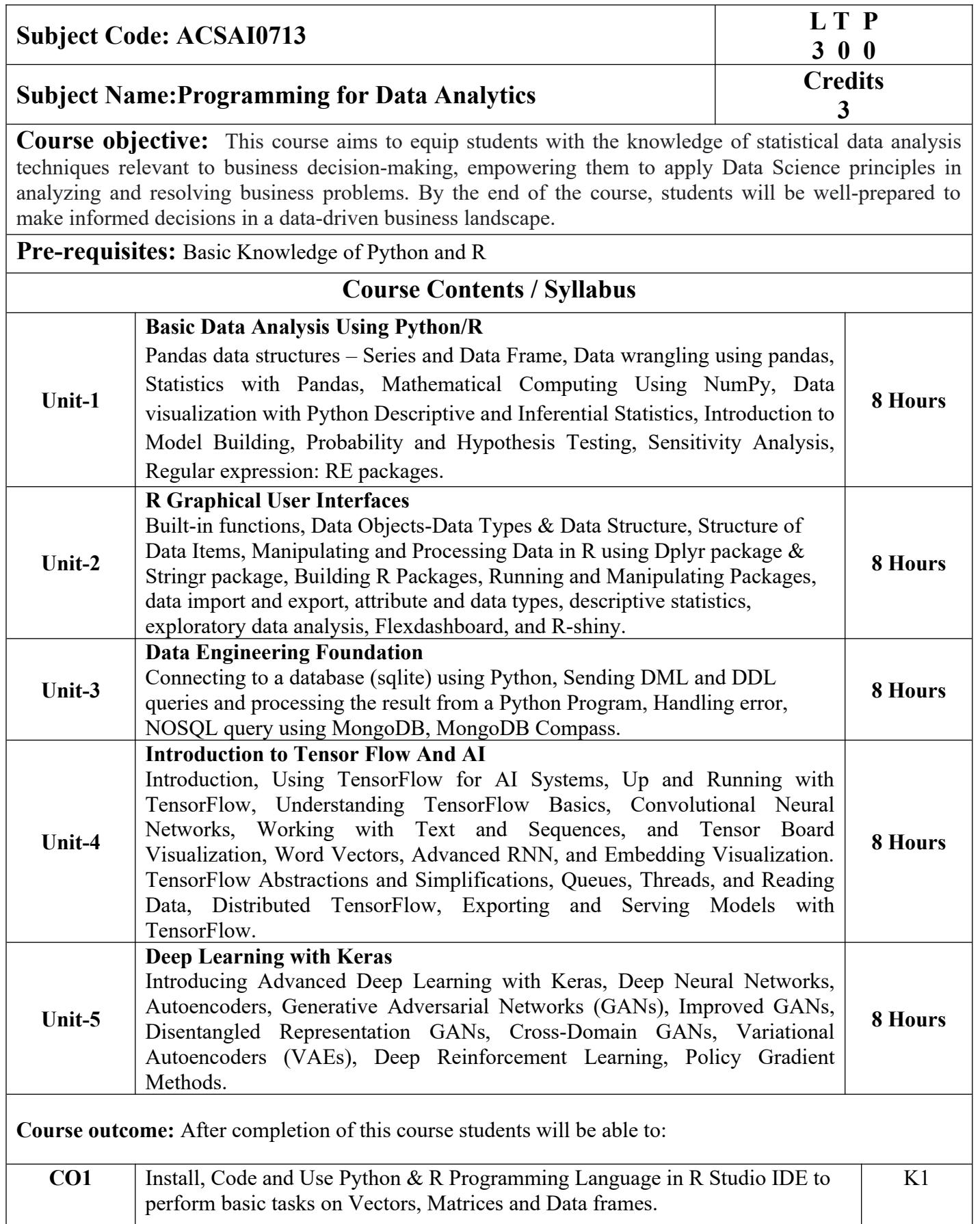

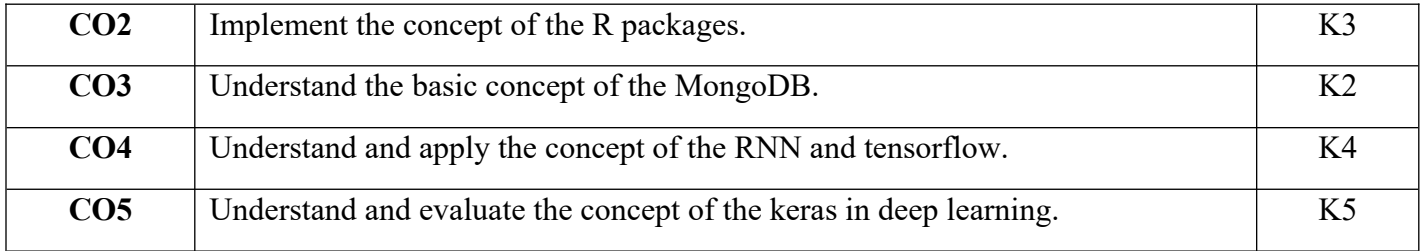

#### **Textbooks:**

1.Glenn J. Myatt, Making sense of Data: A practical Guide to Exploratory Data Analysis and Data Mining, John Wiley Publishers, 2007.

2.Learning TensorFlow by Tom Hope, Yehezkel S. Resheff, Itay Lieder O'Reilly Media, Inc.

3.Advanced Deep Learning with TensorFlow 2 and Keras: Apply DL, GANs, VAEs, deep RL, unsupervised learning, object detection and segmentation, and more, 2nd Edition.

4.Glenn J. Myatt, Making sense of Data: A practical Guide to Exploratory Data Analysis and Data Mining, John Wiley Publishers, 2007.

#### **Reference Books:**

1. Boris lublinsky, Kevin t. Smith, Alexey Yakubovich, "Professional Hadoop Solutions", 1 st Edition, Wrox, 2013.

2. Chris Eaton, Dirk Deroos et. al., "Understanding Big data", Indian Edition, McGraw Hill, 2015.

3. Tom White, "HADOOP: The definitive Guide", 3<sup>rd</sup> Edition, O Reilly, 2012

**Links:**

<https://www.ibm.com/cloud/blog/python-vs-r>

<https://www.youtube.com/watch?v=C5R5SdYzQBI>

https://hevodata.com/learn/data-engineering-and-data-engineers/

<https://www.youtube.com/watch?v=IjEZmH7byZQ>

<https://www.youtube.com/watch?v=pWp3PhYI-OU>